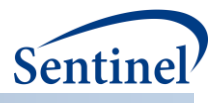

# **SENTINEL COMMON DATA MODEL DATA QUALITY REVIEW AND CHARACTERIZATION PROCESS AND PROGRAMS**

**Prepared by the Sentinel Operations Center August 2018 Program Package Version 4.2.1**

The Sentinel System is sponsored by the [U.S. Food and Drug Administration \(FDA\)](http://www.fda.gov/) to proactively monitor the safety of FDA-regulated medical products and complements other existing FDA safety surveillance capabilities. The Sentinel System is one piece of FDA's [Sentinel Initiative,](http://www.fda.gov/Safety/FDAsSentinelInitiative/default.htm) a long-term, multi-faceted effort to develop a national electronic system. Sentinel Collaborators include Data and Academic Partners that provide access to healthcare data and ongoing scientific, technical, methodological, and organizational expertise. The Sentinel Coordinating Center is funded by the FDA through the Department of Health and Human Services (HHS) Contract number HHSF223201400030I. This project was funded by the FDA through HHS Mini-Sentinel contract number HHSF223200910006I.

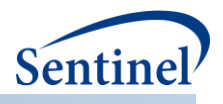

# **Table of Contents**

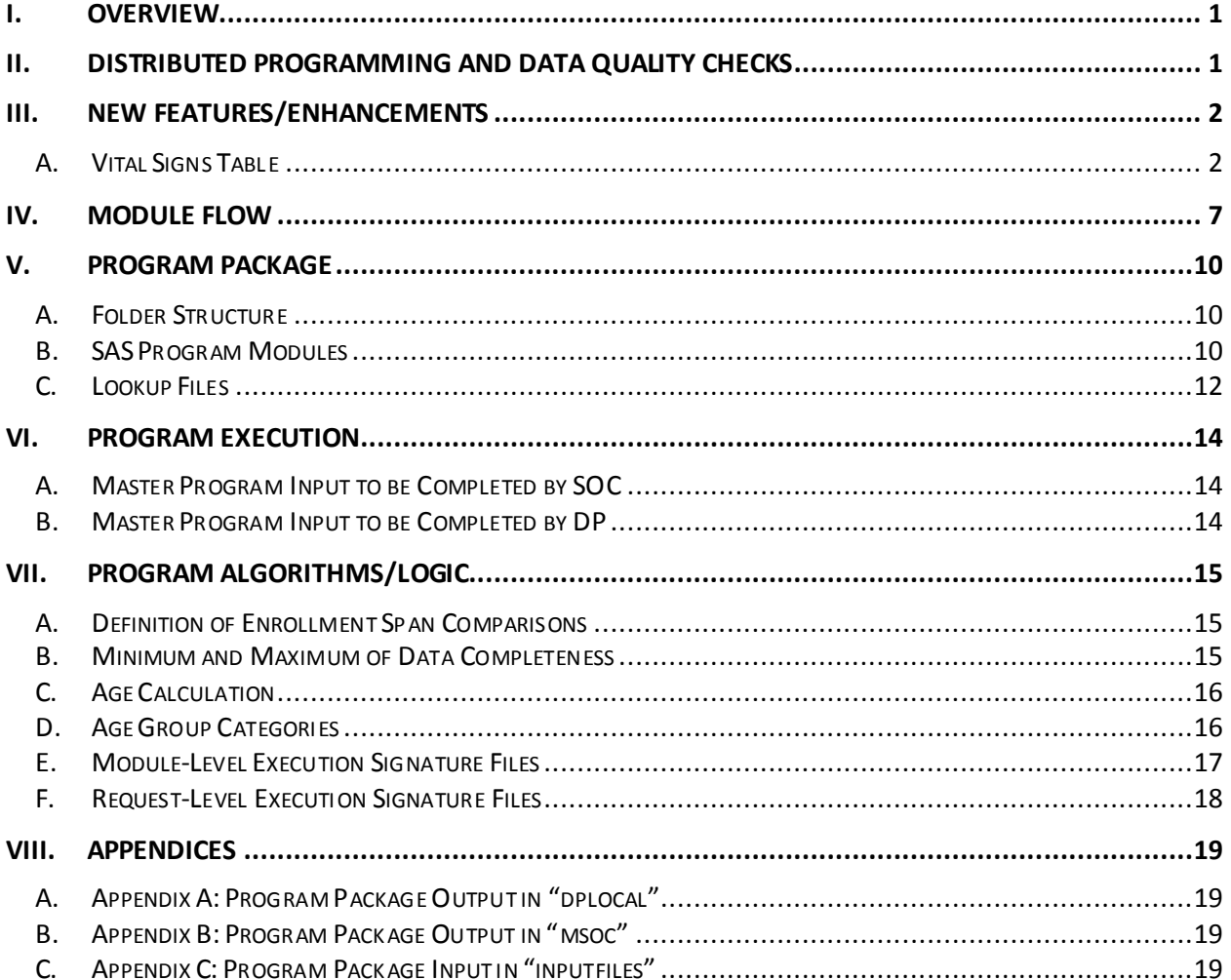

 $\sim$ j $\sim$ 

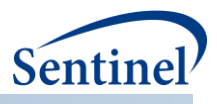

# **Modification History**

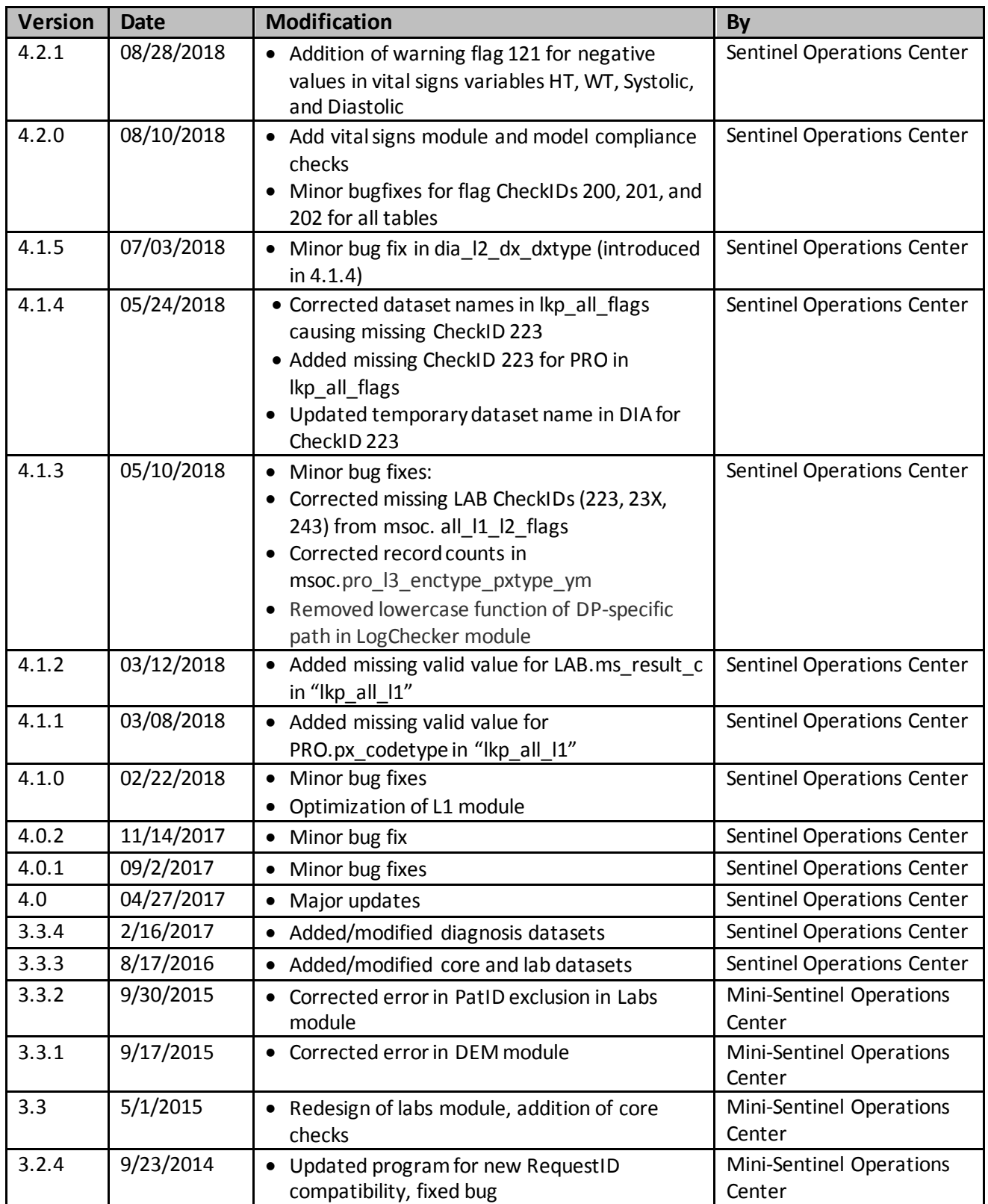

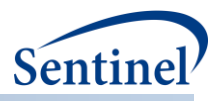

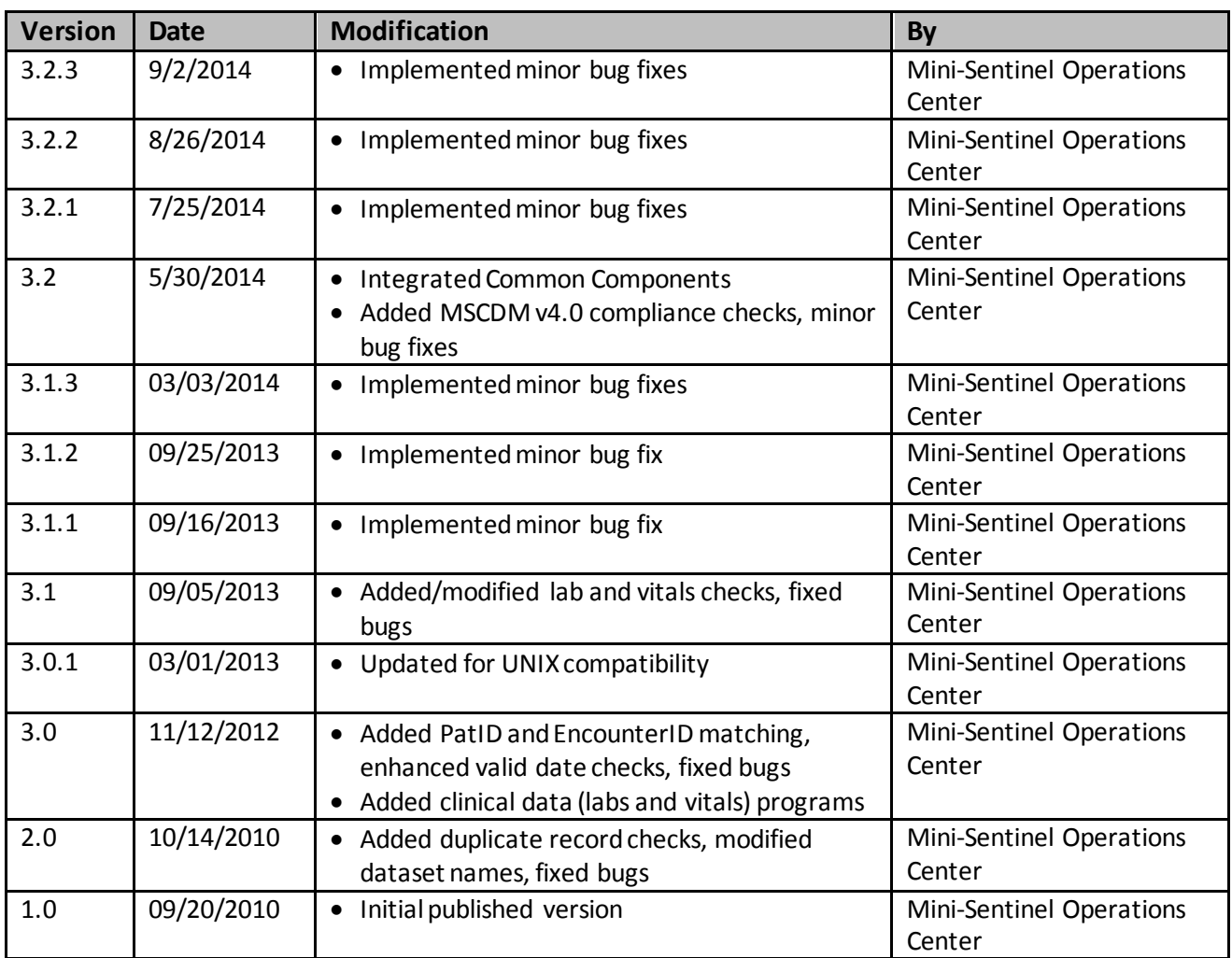

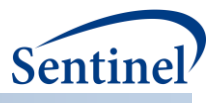

# <span id="page-4-0"></span>**I. OVERVIEW**

This document describes the version 4.2.1 program package used by the Sentinel Operations Center (SOC) for data quality assurance (QA) review and characterization of the Sentinel Distributed Database (SDD). To create the SDD, each Data Partner (DP) transforms local source data into Sentinel Common Data Model (SCDM) format. The SOC uses a set of data quality review and characterization programs to ensure that the SDD meets reasonable standards for data transformation consistency and quality. This version of the QA program package queries SCDM version 6.0.2 tables.

# <span id="page-4-1"></span>**II. DISTRIBUTED PROGRAMMING AND DATA QUALITY CHECKS**

To evaluate data characteristics and quality, SOC developed distributed code to query the content of SCDM-formatted tables. The distributed code generates aggregate output tables that help determine whether the data conform to SCDM specifications, maintain integrity across variables and across tables, and trend as expected over time. Output tables are designed to evaluate one or more data checks, i.e., pre-defined data quality measures or characterizations. Each data check is designated a "level 1," "level 2," or "level 3" data quality check depending on the complexity and assigned a "FlagID" for tracking and reporting purposes. A "FlagID" can represent a data characteristic or a data issue (see Section V for more information on FlagIDs).

Level 1 data checks review the completeness and content of each variable in each table to ensure that the required variables contain data and conform to the formats specified by the SCDM specifications. For each SCDM variable, level 1 data checks verify that data types, variable lengths, and SAS formats are correct and reported values are acceptable. For example, ensuring that the variable SEX in the Demographic table has a value of "F," "M," "A," or "U" is a level 1 data check. Another example is ensuring that the variable MS\_RESULT\_C in the Laboratory Result table is only populated with values of "POSITIVE", "NEGATIVE", "BORDERLINE", "UNDETERMINED", or a RANGE: start|end unit (i.e., "50|100 MG/ML") for all laboratory tests.

Level 2 data checks assess the logical relationship and integrity of data values within a variable or between two or more variables within and between tables. For example, the SCDM requires that the variable ADMITTING\_SOURCE in the Encounter table is populated only for inpatient and institutional encounters (i.e., ENCTYPE= "IP" or "IS"). A level 2 data check would ensure that ADMITTING\_SOURCE is populated only when ENCTYPE= "IP" or "IS".

Level 3 data checks examine data distributions and trends over time, both within a Data Partner's database (by examining output by year and year/month) and across a Data Partner's databases (by comparing updated SCDM tables to previous versions of the tables). For example, a level 3 data check would ensure that there are no large, unexpected increases or decreases in diagnosis records over time.

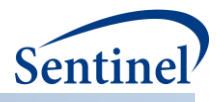

# <span id="page-5-0"></span>**III. NEW FEATURES/ENHANCEMENTS**

## <span id="page-5-1"></span>**A. VITAL SIGNS TABLE**

#### **1. Automated Checks**

This version of the package re-introduces model compliance checks for the Vital Signs table, following the 4.X.X flag scheme, indicators, and abort logic.

#### **a) Level 1 Value Assignment for Automated Checks**

The **VarID** is assigned by DMQA and used in the FlagID to represent the primary variable. This assigned VarID will not change over time. Therefore, it may not necessary correspond with the order of the variable as listed in the current version of the SCDM.

**Obs(servations) Required** can be set to "ALL" (all records must be populated; no null records allowed), "SOME" (some null records expected/allowed), or "NONE" (No records are required to be populated; entire column may be null).

**Valid Values**listed below are related to **CheckID 121** only and should only be populated if there is a corresponding flag listed under Level 1 Checks.

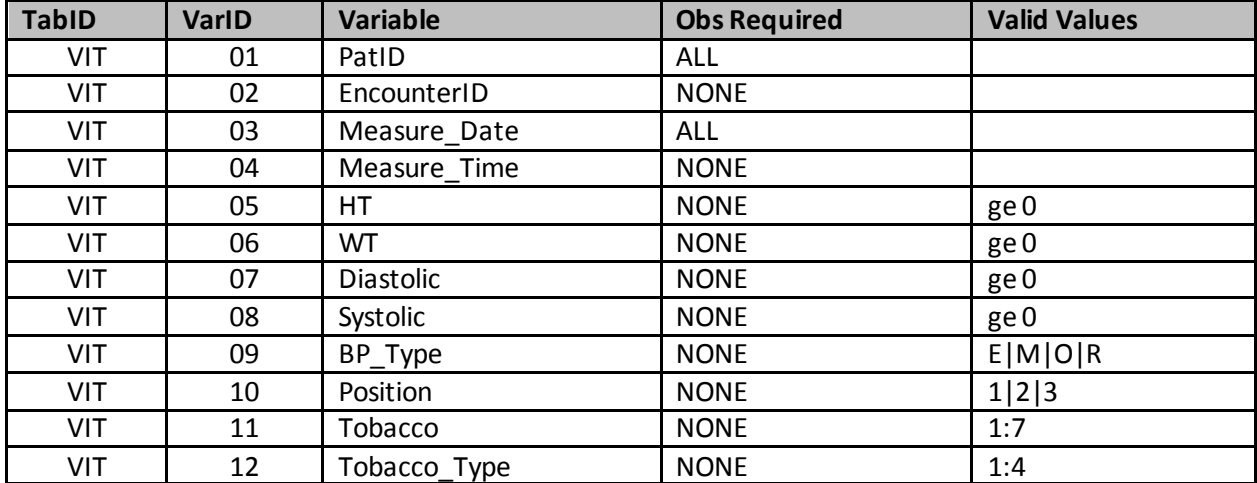

#### **Table 1. Level 1 Variable Value Assignments**

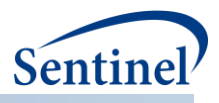

# **b) Level 1 Checks**

## **Table 2. Level 1 Checks**

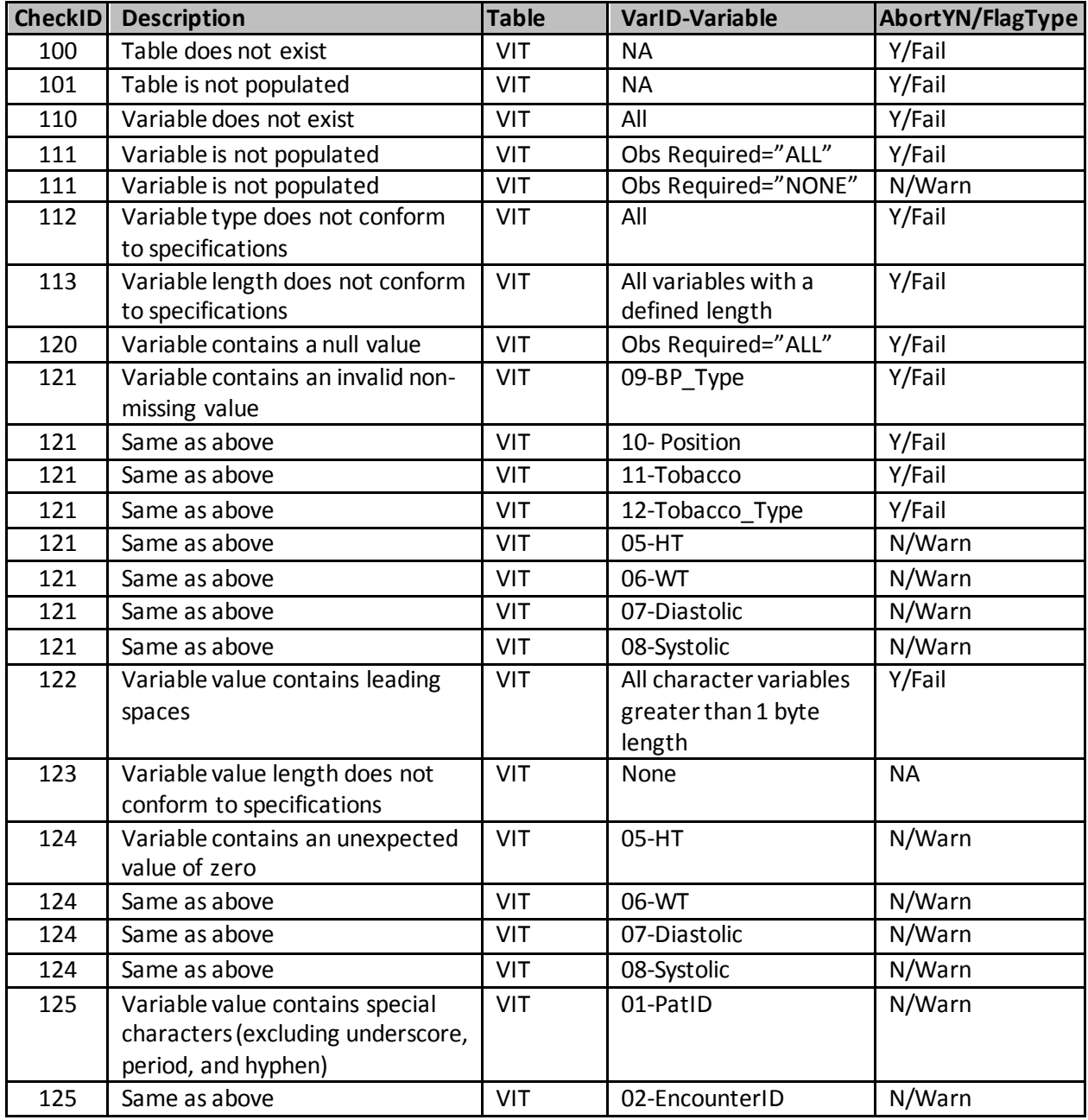

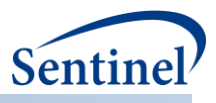

#### **Table 3. Level 2 Checks**

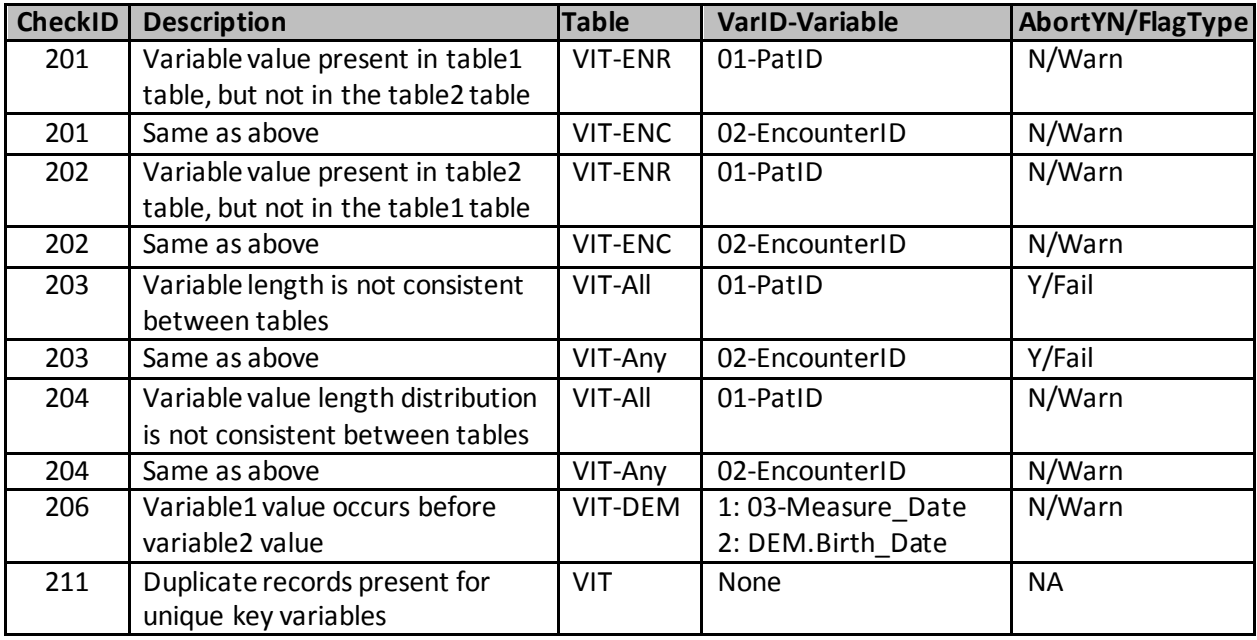

#### **2. MSOC Output Datasets**

- **a) Update the following existing summary datasets to include VIT**
- i. all\_l1\_cont
- ii. all 11\_12\_flags (add new L1 and L2 flags listed above)
- iii. all\_l1\_record\_count
- iv. all\_l1\_scdm\_comp
- v. all\_l2\_crosstab\_length\_value (PatID, EncounterID)
- vi. all\_l2\_crosstab\_length\_var (PatID, EncounterID).
- vii. all\_l2\_encounterid\_match
- viii. all\_l2\_patid\_match
- ix. all\_l3\_dates\_dist (VIT.measure\_date)

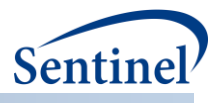

## **b) Add the following new MSOC output datasets**

i. vit\_l2\_bp\_catvar\_ym

This dataset contains frequency of records stratified by blood pressure (BP) type, position, and yearmonth.

## **Table 4. Example Dataset**

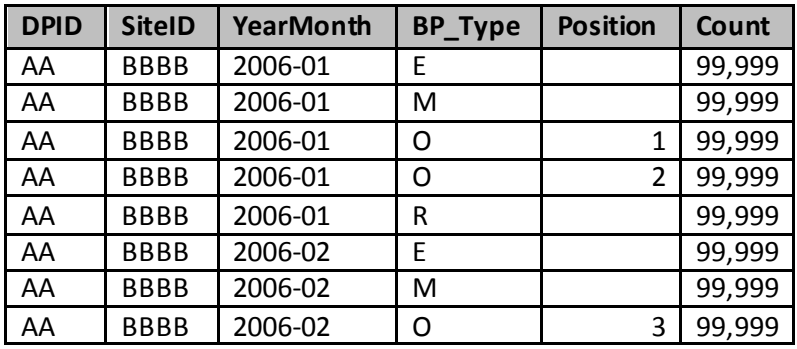

## **Table 5. Variable Attributes**

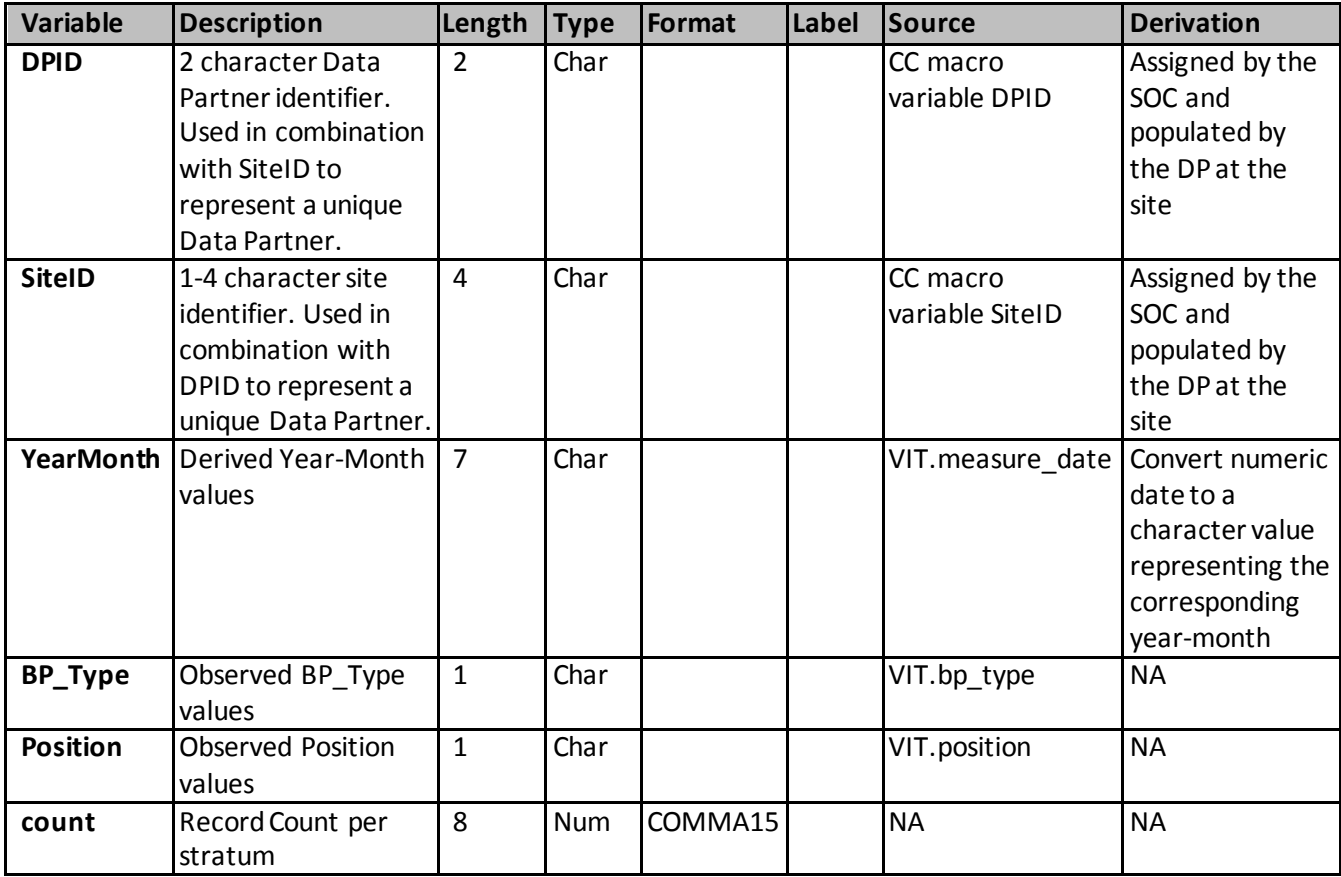

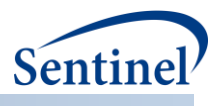

# ii. vit\_l2\_tobacco\_ym

This dataset contains frequency of records stratified by tobacco, tobacco type, and year-month.

#### **Table 6. Example Dataset**

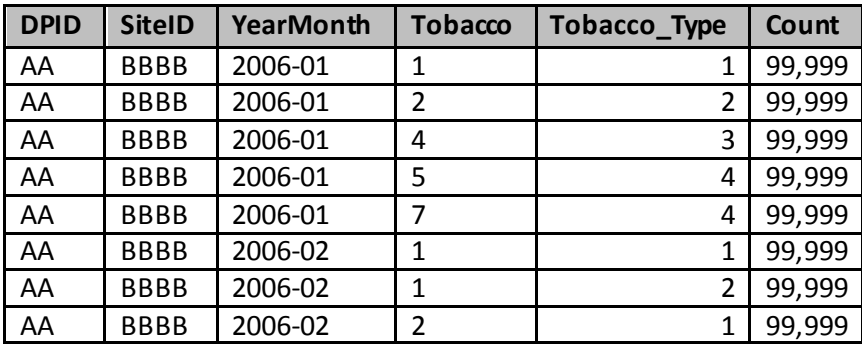

#### **Table 7. Variable Attributes**

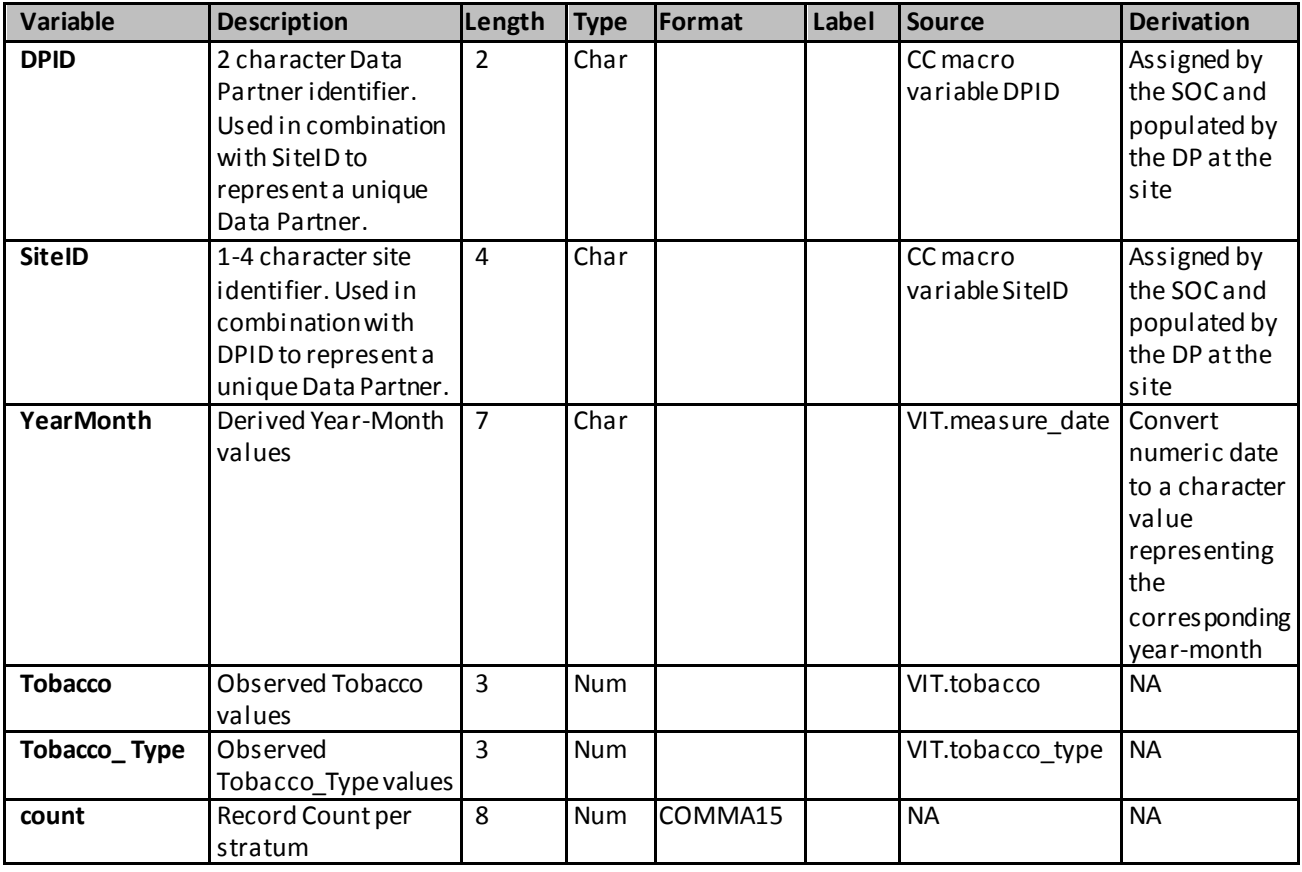

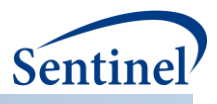

# <span id="page-10-0"></span>**IV. MODULE FLOW**

The module execution sequence is as follows:

- 1. All Level 1 checks for all tables are performed first and, if any major issues with the data are detected, the package will abort (Figure 1).
- 2. All Level 2 checks are then performed in a logical sequence and abort at each step if "AbortYN" = Y for any flag in that step (Figure 2). The logical sequence is as follows:
	- a. Perform critical intra-table checks that would cause downstream data integrity issues;
	- b. Perform critical cross-table checks for the same reasoning as above (this is the final place where the package may abort);
	- c. Continue to remaining Level 2 checks and all remaining modules, regardless of the resulting data flags. Note: Prior to step 2.c, all resulting datasets are output to the "dplocal" folder. Only log, metadata, and signature files will be in the "msoc" subfolder, until all abort checks have been successfully executed. At that time, all appropriate datasets will be moved to the "msoc" subfolder. See Section VI for more information on "dplocal" and "msoc" output files.

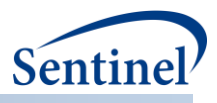

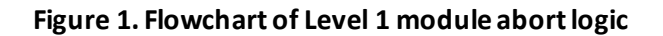

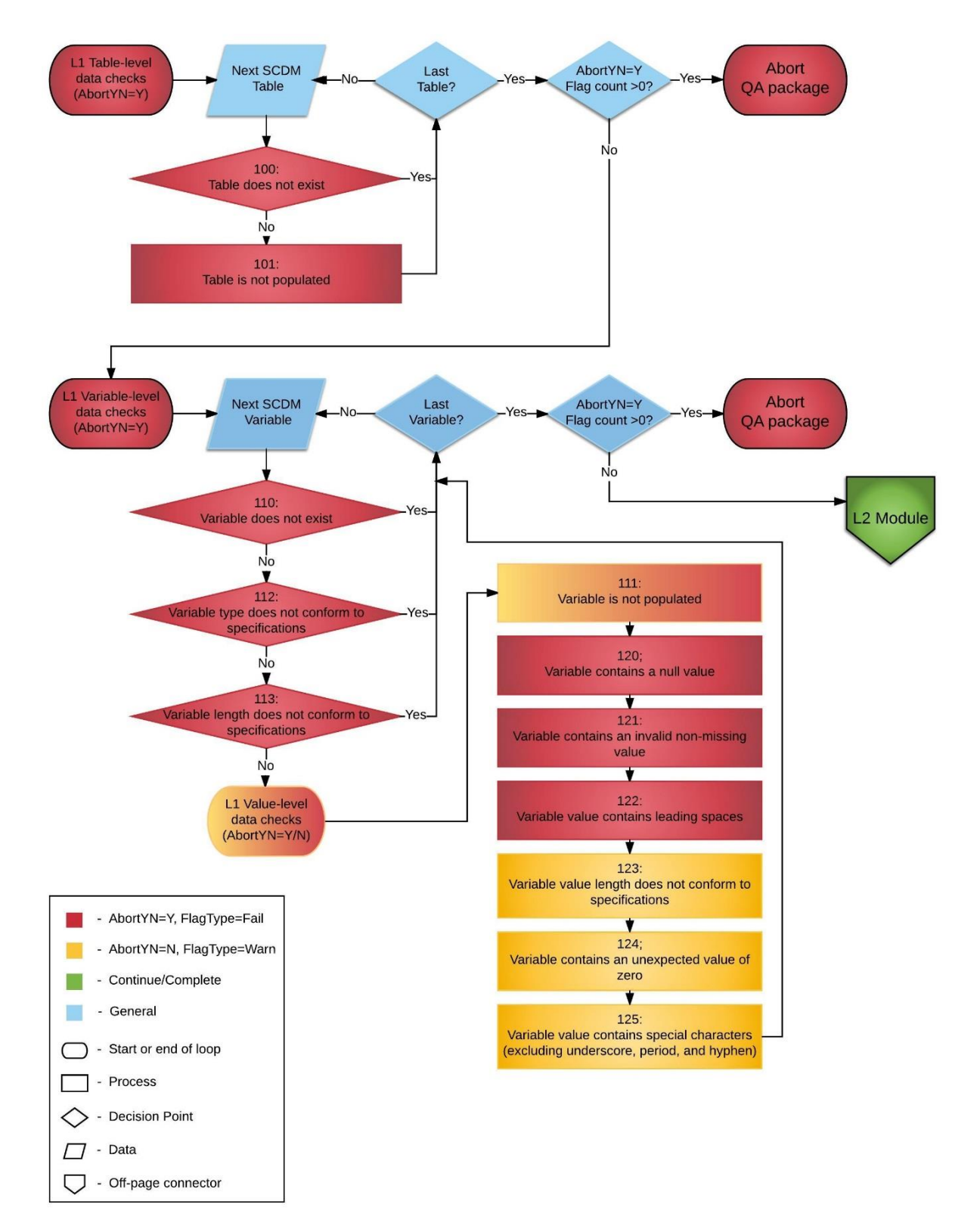

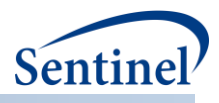

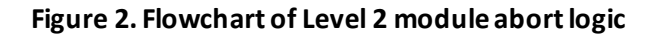

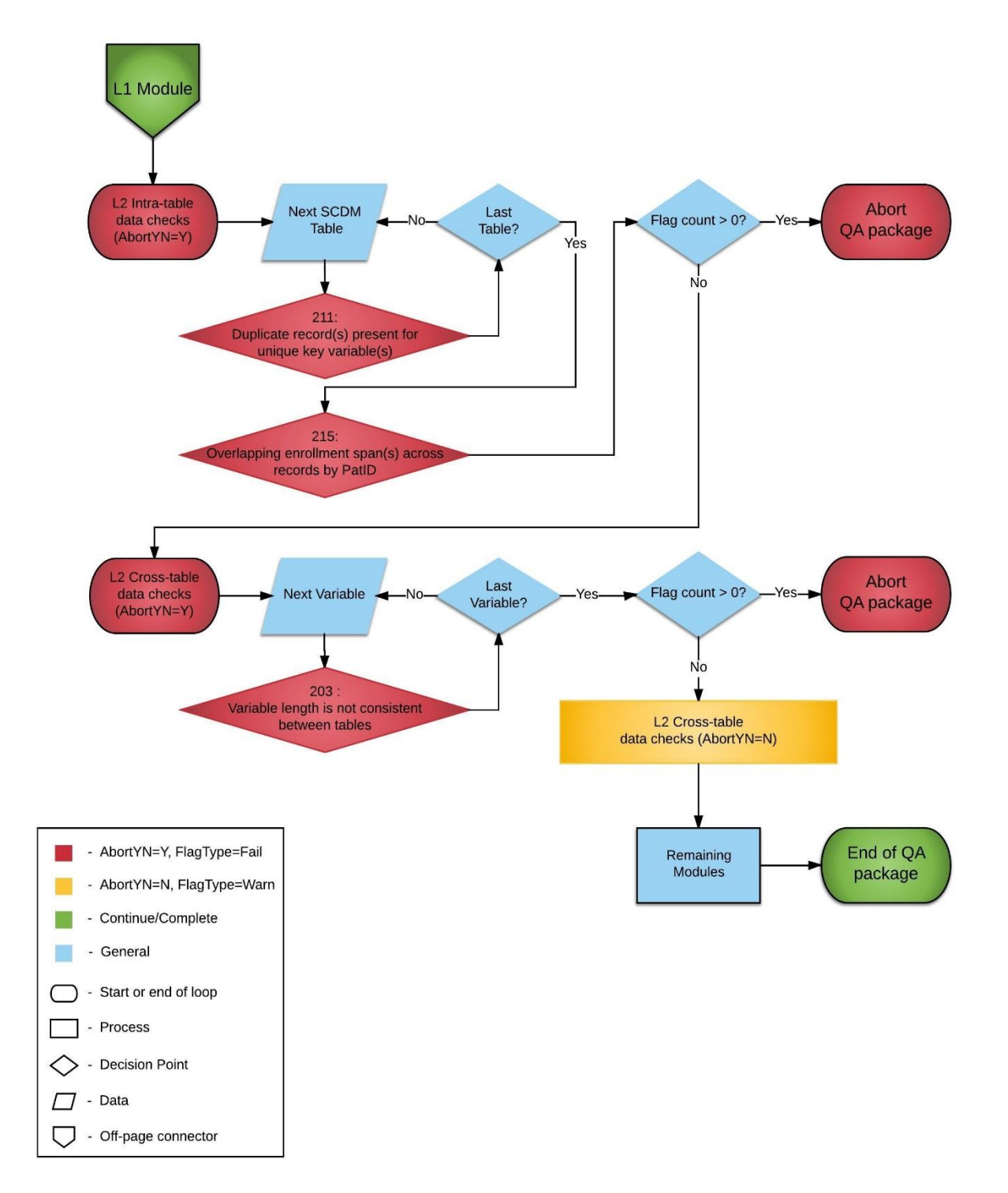

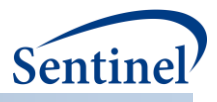

# <span id="page-13-0"></span>**V. PROGRAM PACKAGE**

## <span id="page-13-1"></span>**A. FOLDER STRUCTURE**

The standard SOC folder structure should be used for creating this package, with the following subfolders:

## **1. dplocal**

The subfolder containing output generated by the request that should remain with the DP (and may be used to facilitate follow-up queries).

## **2. inputfiles**

The subfolder containing all input files and lookup tables needed to execute a request. Input files contain information on what tables should be output and the type of analyses conducted on the variables in each table. Input files are created for each run of the QA program package by the SOC DMQA team.

## **3. msoc**

The subfolder containing output generated by the local SAS program. This will be used by SOC for post-QA processing.

#### **4. sasprograms**

The subfolder containing the master SAS program that must be edited and then executed by the SOC analyst.

## <span id="page-13-2"></span>**B. SAS PROGRAM MODULES**

Discrete program functions should be contained in separate macros, to facilitate use by multiple programmers simultaneously, and for ease of future modification. The program package includes the following SAS modules:

## **1. sasprograms/00.0\_mscdm\_data\_qa\_review\_master\_file.sas**

This master program requires editing by the Data Partner to identify the location of the SCDM tables in staging, as well as the location of the Common Components program. It is the only program that is edited and executed by the partner.

## **2. inputfiles/00.0\_mscdm\_control\_flow.sas**

This program module selectively and sequentially executes the QA program modules.

## **3. inputfiles/00.1\_mscdm\_standard\_macros.sas**

Contains macros used across QA program modules.

## **4. inputfiles/00.2\_mscdm \_formats.sas**

Contains standard formats used across QA program modules.

## **5. inputfiles/00.3\_mscdm\_sas\_log\_checker\_directory\_cc.sas**

Checks all program logs and summarizes notes, warnings, and errors in an output PDF file after all modules have completed.

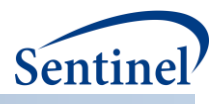

## **6. inputfiles/00.4\_mscdm\_qasignaturerequest.sas**

Creates a final signature file (msoc.alltable\_signature) that summarizes metadata from individual module-level signature files.

#### **7. inputfiles/01.1\_mscdm\_data\_qa\_review-level1.sas**

Queries applicable SCDM tables to perform level 1 data checks and creates all l1 output datasets. The data checks included in the module check compliance with the current SCDM specifications (e.g., appropriate length, type, and format). Reference Figure 1 above.

#### **8. inputfiles/01.2\_mscdm\_data\_qa\_review-level2.sas**

Queries applicable SCDM tables to perform all level 2 abort checks, as well as L2 cross-table checks and output datasets. Reference Figure 2 above.

#### **9. inputfiles/02.1\_mscdm\_data\_qa\_review-enrollment.sas**

Queries the Enrollment table, and outputs L2 and L3 datasets containing information on medical and drug coverage indicators, enrollment start, end, enrollment duration, and chart availability.

#### **10. inputfiles/03.1\_mscdm\_data\_qa\_review-demographic.sas**

Queries the Demographic table, and outputs L2 and L3 datasets containing information on age, sex, race, and zip code.

#### **11. inputfiles/04.1\_mscdm\_data\_qa\_review-dispensing.sas**

Queries the number of members and records in the Dispensing table, and outputs information on dispensing date, dispensings over time, dispensings per member over time, days supply and dispensed amount.

#### **12. inputfiles/05.1\_mscdm\_data\_qa\_review-encounter.sas**

Queries the number of members, records, encounters, and providers in the Encounter table, and outputs information on admission and discharge date, encounters over time, encounter type, length of stay, facility location, admitting source, discharge status and disposition, DRG and DRG type, and number of encounters per member.

#### **13. inputfiles/05.2\_mscdm\_data\_qa\_review-diagnosis.sas**

Queries the number of members, records, encounters, and providers in the Diagnosis table, and outputs information on encounter type, admission date, diagnosis code and type, principal diagnosis indicators, number of diagnoses per encounter, and number of diagnoses over time.

#### **14. inputfiles/05.3\_mscdm\_data\_qa\_review-procedure.sas**

Queries the number of members, records, encounters, and providers in the Procedure table, and outputs information on encounter type, admission date, procedure code and type, number of procedures per encounter, and number of procedures over time.

#### **15. inputfiles/06.1\_mscdm\_data\_qa\_review-death.sas**

This module is only executed by Data Partners who have death data available. Queries the number of members and records in the Death table, and outputs information on the source of and confidence in death information, number of deaths over time, and if the death date has been imputed.

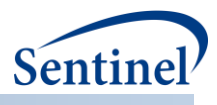

## **16. inputfiles/06.2\_mscdm\_data\_qa\_review-causeofdeath.sas**

This module is only executed by Data Partners who have cause of death data available. Queries the number of members and records in the Cause of Death table, and outputs information on cause of death codes and cause type, and source of and confidence in cause of death information.

#### **17. inputfiles/07.1\_mscdm\_data\_qa\_review-labs.sas**

This module is only executed by Data Partners who have laboratory data available. This program queries the number of members and records in the Laboratory Result table and outputs information on lab tests included, result values, units, and available dates.

#### **18. inputfiles/08.1\_mscdm\_data\_qa\_review-vitalsigns.sas**

This module is only executed by Data Partners who have vital signs data available. This program queries the number of members and records in the Vital Signs table, and outputs information on height, weight, blood pressure, and tobacco use.

#### **19. inputfiles/99.1\_mscdm\_data\_qa\_review-minmax\_dates.sas**

Queries SCDM tables and outputs minimum and maximum dates per table (as applicable), and calculates DP Min (calculated as the maximum of the Min Dates) and DP Max (calculated as the minimum of the Max dates).

#### **20. inputfiles/99.2\_mscdm\_data\_qa\_review-level3.sas**

Creates Level 3 cross-table and age-related datasets from intermediate table-level datasets, and performs many "housekeeping" activities, such as moving specific files from "dplocal" to "msoc", and bulk addition of DPID and SITEID variables to "msoc" datasets.

#### <span id="page-15-0"></span>**C. LOOKUP FILES**

A set of lookup tables will be included in the '/inputfiles' directory of the QA program package to allow easy modifications of value sets and error codes.

#### **1. control\_flow.sas7bdat**

Used by control flow module to selectively and sequentially execute QA modules. Used in the L1 and L2 modules to selectively execute data checks by SCDM table.

#### **2. lkp\_all\_flags.sas7bdat**

This lookup table provides a list of DMQA-assigned error codes (FlagID) and descriptions (Flag\_Descr), and the name of the output dataset used to evaluate checks associated with the error code.

Each FlagID is comprised of five meaningful tokens:

- 1. Table(s) Abbreviation (Table): Abbreviation that indicates SCDM table(s) queried for the data check
- 2. Check Level (Level): Level of data check; i.e., the type of quality assurance check performed (1=basic, single variable model compliance; 2=cross-variable and cross-table compliance checks; 3= temporal trends within and across database versions)
- 3. Variable identifier (VarID): Unique variable identifier
- 4. Test Identifier (TestID): Unique MS\_Test\_Name value identifier concatenated with Result\_type (e.g. 01-N)

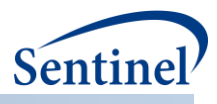

5. Check Identifier (CheckID): Unique data check identifier

Each of these tokens is also included as a separate variable in the lookup table.

Data checks for which the value of the variable FlagYN = "Y" indicate that the check is performed automatically and output to the flags output dataset. Level 1 and 2 error codes that do not pass automatic evaluation (i.e., have a count of one or more records that meet the error code description) will get written a flags dataset.

AbortYN = "Y" is used to indicate checks that must pass in order to complete the QA module successfully. Data checks for which the value of the variable FlagType= "Fail" indicate that the check must pass in order to pass QA review.

## **3. lkp\_all\_l1.sas7bdat**

This lookup table provides information on all variable attributes by SCDM table in order to perform Level 1 model compliance checks. For each variable in the table, the variable identifier, required type (numeric or character), and required length are specified. An indicator of whether a variable is allowed to have a missing/blank value is also included, as well as a list of all allowable variable values (as applicable).

## **4. lkp\_all\_minmax.sas7bdat**

This lookup table provides table-level information such as source table and variable names, as well as inclusion status in order to calculate minimum and maximum dates of data completeness.

## **5. lkp\_dem\_zip.sas7bdat**

Zip code lookup that links valid 5-digit zip codes with the associated state. SAS creates a zip file quarterly and is the source of this data.

## **6. lkp\_dia\_l2.sas7bdat**

This lookup table provides a comprehensive list of all allowable cross variable value combinations to be used for the Diagnosis table module Level 2 data checks.

## **7. lkp\_enc\_l2.sas7bdat**

This lookup table provides a comprehensive list of all allowable cross variable value combinations to be used for the Encounter table module Level 2 data checks.

## **8. lkp\_lab\_l2.sas7bdat**

This lookup table provides a comprehensive list of all allowable combinations for the following variables in the Laboratory Result table: MS\_Test\_Name, Result\_type (numeric or character), MS Test Sub Category, Fast ind, and Specimen Source.. To be used for Level 2 error checks.

## **9. lkp\_lab\_l2\_nc.sas7bdat**

This lookup table maps the acceptable MS\_Result\_C values to the Modifier values and MS\_Result\_unit values, as appropriate. Only characterized laboratory tests are included in this lookup table.

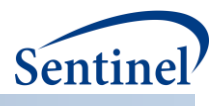

#### **10. lkp\_lab\_result\_ranges.sas7bdat**

This lookup table defines the expected result value ranges for lab tests with numeric results in the Laboratory Result table. Only MS\_Test\_Name values where Result\_Type= "N" and lkp lab test.Characterized = "Y" are included in this lookup table.

#### **11. lkp\_lab\_test.sas7bdat**

This lookup table provides a comprehensive list of laboratory test IDs with associated MS\_Test\_Name and Result type values, as well as whether a unit is required, and whether the test has been characterized. These values will be used for Level 2 checks.

#### **12. lkp\_pro\_l2.sas7bdat**

<span id="page-17-0"></span>This lookup table provides a comprehensive list of all allowable cross variable value combinations to be used for the Procedure table module Level 2 data checks.

# **VI. PROGRAM EXECUTION**

#### <span id="page-17-1"></span>**A. MASTER PROGRAM INPUT TO BE COMPLETED BY SOC**

Table 8 below defines the variables that must be initialized by the SOC to execute the QA program package (i.e., defined by the SOC before execution of the programs). Please note that these values cannot be left blank. These inputs are unique to each request and/or Data Partner.

| <b>Field Name</b> | <b>Description</b>     |  |
|-------------------|------------------------|--|
| RegETL            | Request ETL number     |  |
| MSProjID          | Project ID             |  |
| <b>MSWPType</b>   | Workplan Type          |  |
| <b>MSWPID</b>     | Workplan ID            |  |
| <b>MSDPID</b>     | Unique Data Partner ID |  |
| MSVerID           | Version ID             |  |

**Table 8. Master program variable definitions to be completed by SOC**

#### <span id="page-17-2"></span>**B. MASTER PROGRAM INPUT TO BE COMPLETED BY DP**

Table 9 below defines the variables that must be initialized by the end user to execute the QA program package (i.e., defined by the Data Partner before execution of the programs). Please note that these values cannot be left blank. Each Data Partner is required to enter user inputs at the beginning of the applicable data quality program. These inputs are unique to each Data Partner.

**Table 9. Master program variable defintions to be completed by Data Partner**

| <b>Field Name</b> | <b>Description</b>                                               |  |
|-------------------|------------------------------------------------------------------|--|
| <b>MSCC</b>       | Path to directory containing the Common Components file          |  |
|                   | (ms common components.sas)                                       |  |
| Evaluate MSCDM    | Path to directory containing the SCDM datasets pending QA review |  |

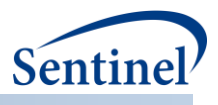

# <span id="page-18-0"></span>**VII. PROGRAM ALGORITHMS/LOGIC**

## <span id="page-18-1"></span>**A. DEFINITION OF ENROLLMENT SPAN COMPARISONS**

## **Table 10. Defintions and examples of enrollment date range relationships by PatID**

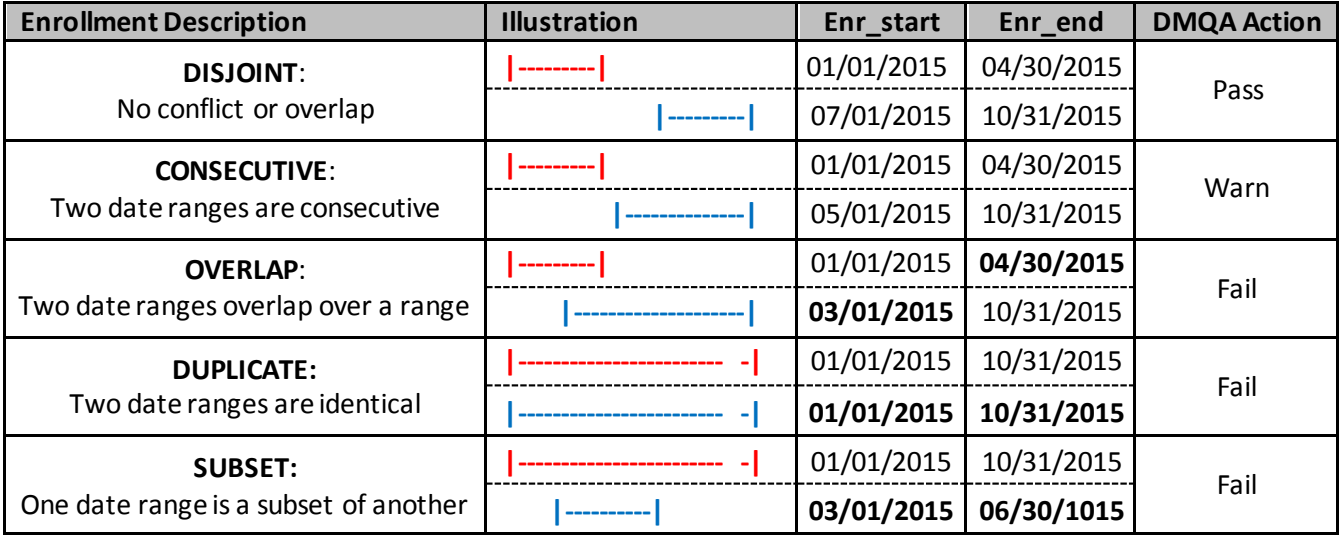

## <span id="page-18-2"></span>**B. MINIMUM AND MAXIMUM OF DATA COMPLETENESS**

Minimum and maximum dates of data completeness (min/maxdate) are created by this package for all SDCM tables containing at least one date variable, as defined in the input file *lkp\_all\_minmax.sas7bdat*.

The mindate is calculated by determining the earliest year-month (e.g. 2010-01) with a record count within an 80% threshold of the next month (e.g. 2010-02) and then assigning the first day of the month to create a SAS date, formatted as YYYY-MM-DD (e.g. 2010-01-01).

The maxdate is calculated by determining the latest year-month (e.g. 2017-10) with a record count within an 80% threshold of the prior month (e.g. 2017-09) and then assigning the last day of the month to create a SAS date, formatted as YYYY-MM-DD (e.g. 2017-10-31).

Overall min/maxdates are then created, based on the SCDM table min/maxdates, as defined in the input file *lkp\_all\_minmax.sas7bdat* (currently, Enrollment, Dispensing, Encounter, Diagnosis, and Procedure dates are included). The overall mindate is calculated by determining the latest mindate (i.e. the "maximum of the minimum"). The overall maxdate is calculated by determining the earliest maxdate (i.e. the "minimum of the maximum").

These dates are stored in a SAS dataset (msoc.minmax\_dates). The overall min/maxdates associated with the latest production ETL at each DP site will be used by Common-Components (CC) to populate the global macro variables DP\_MINDATE and DP\_MAXDATE for distributed request packages.

It should be noted that the min/maxdate algorithm may not work well with all types of date distributions (e.g., a distribution with a large drop proceeded or followed by a long, flat tail of many months).

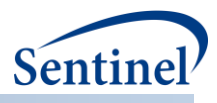

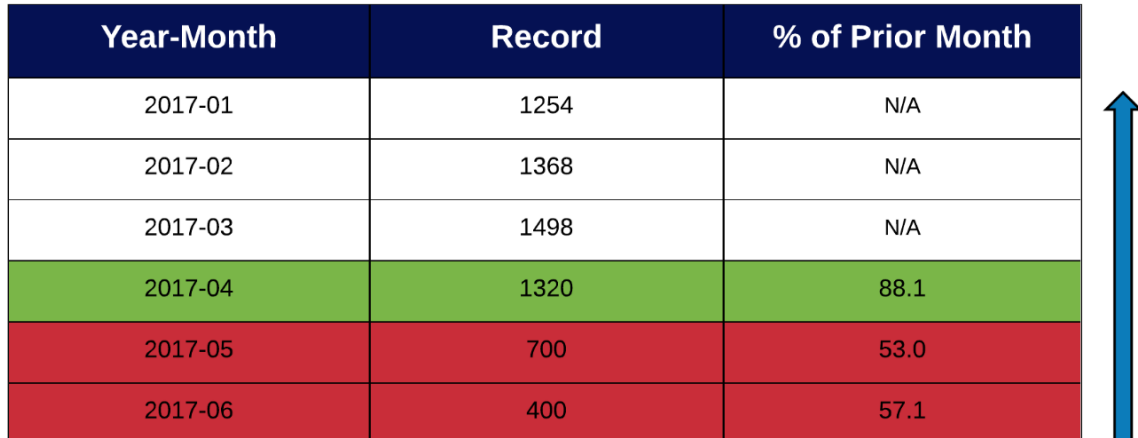

**Figure 3. Example of maximum date of data completeness algorithm**<sup>1</sup>

 $MaxDate = 2017-04-30$ 

#### <span id="page-19-0"></span>**C. AGE CALCULATION**

Age in years (age\_years) is calculated using the Kreuter method using the date of birth variable (DEM.birth\_date) and the new Overall MaxDate macro variable value (DP\_MAXDATE) calculated for the ETL under review.

The following equation (first proposed by William Kreuter) measures age in whole years. It counts the months between the two dates, subtracts one month if the day boundary has not been crossed for the last month, and then converts months to years and reports it as an integer.

```
Age years= floor((intck('month',birth date, &DP MaxDate.)-
(day(&DP_MaxDate.)<day(birth_date)))/12)
```
## <span id="page-19-1"></span>**D. AGE GROUP CATEGORIES**

Age in years will be summarized based on the following categories:

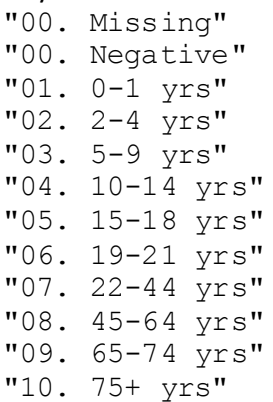

 $1$  When there are at least two consecutive months at the tail end of the distribution with relatively low counts, the algorithm may sometimes pick a month with incomplete data. For example, if the month 2017-06 had a count of "600" instead of "400", it would meet the 80% threshold and be incorrectly chosen as the max date.

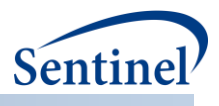

## <span id="page-20-0"></span>**E. MODULE-LEVEL EXECUTION SIGNATURE FILES**

Individual module-level signature files (msoc.{module}\_signature) containing metadata and basic benchmarking statistics are created after each module executes.

The table below describes the contents of the enr\_signature file:

**Table 11. Contents of the enr\_signature file**

| <b>Variable</b> | <b>Description</b>          | <b>Source/Derivation</b>           | <b>Example Values</b> |
|-----------------|-----------------------------|------------------------------------|-----------------------|
| <b>DPID</b>     | 2 letter Data Partner ID    | <b>Common Components &amp;DPID</b> | <b>MS</b>             |
| <b>SitelD</b>   | 1-4 letter Site ID          | <b>Common Components</b>           | $\overline{OC}$       |
|                 |                             | &SITEID                            |                       |
| MSReqID         | Request ID                  | Master program & MSREQID           | soc qar v4 msoc b05   |
| MSProjID        | ProjectID                   | Master program & MSPROJID          | soc                   |
| <b>MSWPType</b> | Workplan Type               | Master program & MSWPTYPE          | qar                   |
| <b>MSWPID</b>   | Workplan ID                 | Master program & MSWPID            | V <sub>4</sub>        |
| <b>MSDPID</b>   | Unique DP Site Identifier   | Master program & MSDPID            | msoc                  |
| <b>MSVerID</b>  | <b>Request Version ID</b>   | Master program & MSVERID           | b05                   |
| QAVer           | QA program package version  | Master program & QAVER             | 4.2.0                 |
| <b>SCDMVer</b>  | <b>Current SCDM version</b> | Master program & SCDMVER           | 6.0.2                 |
| Module          | QA program package          | Control flow & MODULE              | enr                   |
|                 | Module                      |                                    |                       |
| <b>OSABBR</b>   | Operating System            | SAS automatic macro                | <b>WIN</b>            |
|                 | Environment                 | variable&SYSSCP                    |                       |
| <b>OSNAME</b>   | Operating System Name       | SAS automatic macro                | X64 7PRO              |
|                 |                             | variable&SYSSCPL                   |                       |
| SASVersion      | SAS version (short)         | SAS automatic macro                | 9.4                   |
|                 |                             | variable & SYSVER                  |                       |
| SASVersionLong  | SAS version (long)          | SAS automatic macro                | 9.04.01M3P062415      |
|                 |                             | variable & SYSVLONG                |                       |
| RunType         | SAS execution mode*         | SAS automatic macro                | <b>FORE</b>           |
|                 |                             | variable & SYSENV                  |                       |
| <b>NCPU</b>     | Number of CPU               | SAS automatic macro                | $\overline{4}$        |
|                 |                             | variable & SYSNCPU                 |                       |
| StartTime       | Modulestarttime             | Standard macros                    | 12SEP2017:11:32:48.00 |
|                 |                             | %TIMESTAMP                         |                       |
| StopTime        | Module end time             | Standard macros                    | 12SEP2017:11:32:58.40 |
|                 |                             | %TIMESTAMP                         |                       |
| Seconds         | Module run time in seconds  | Standard macros                    | 10                    |
|                 |                             | %TIMEREPORT                        |                       |
| RunTime         | Module run time             | Standard macros                    | 0 h 0 m 10 s          |
|                 |                             | %SIGNATURE END                     |                       |

\* FORE=Interactive, BACK=Batch

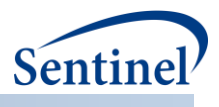

## <span id="page-21-0"></span>**F. REQUEST-LEVEL EXECUTION SIGNATURE FILES**

A single signature file (msoc.alltable\_signature) contains request-level metadata and basic benchmarking statistics after all modules have completed, and summarizes data from all module-level signature requests.

The table below describes the contents of the alltable\_signature file:

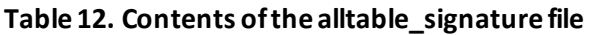

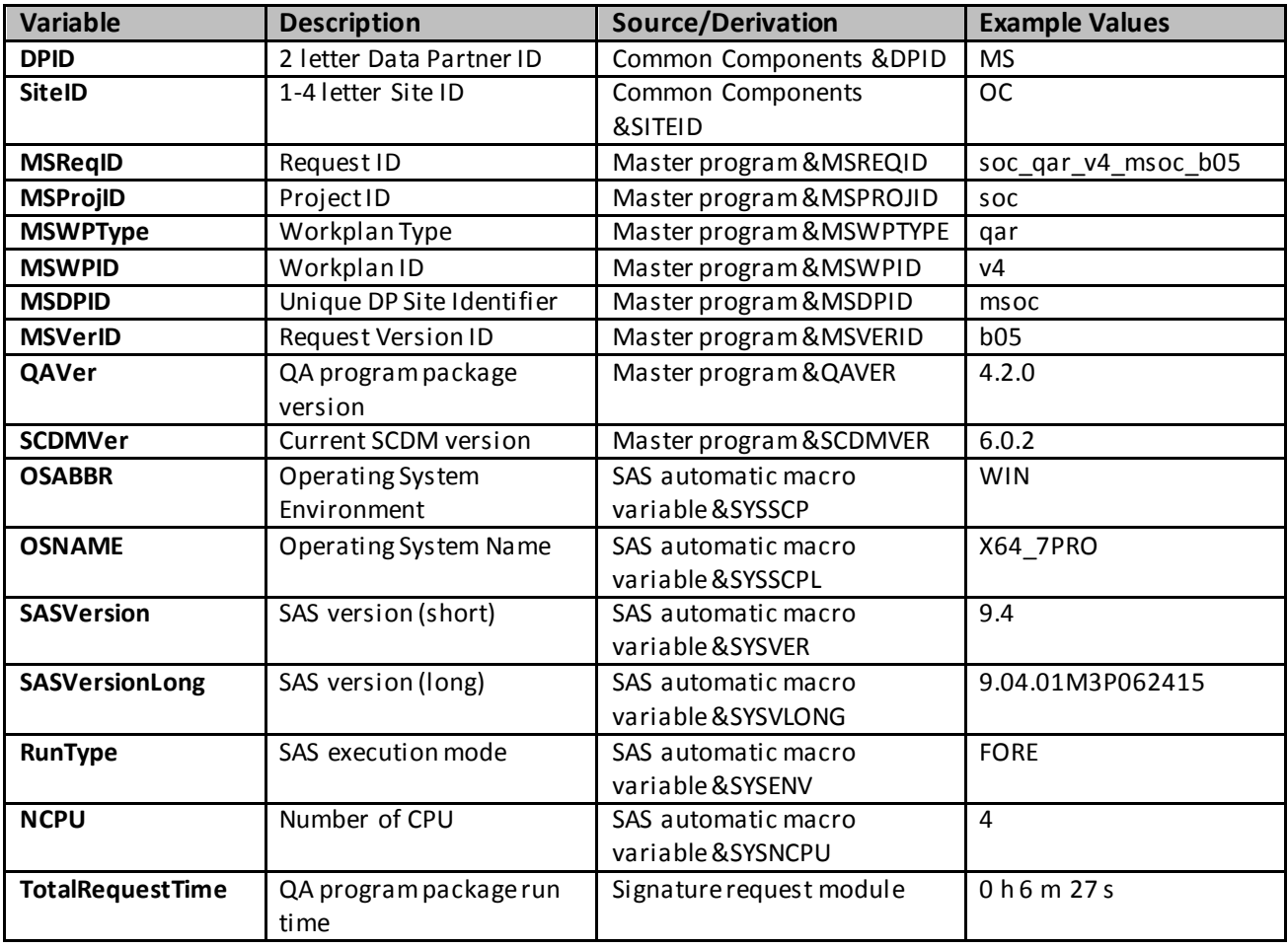

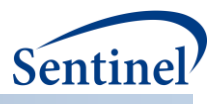

# <span id="page-22-0"></span>**VIII. APPENDICES**

Successful execution of the appropriate modules in the QA program package generates the output files in Appendix A and Appendix B. Appendix C is a reference to the QA program package input tables.

## <span id="page-22-1"></span>**A. APPENDIX A: PROGRAM PACKAGE OUTPUT IN "DPLOCAL"**

Reference Appendix A for a list of "dplocal" datasets.

## <span id="page-22-2"></span>**B. APPENDIX B: PROGRAM PACKAGE OUTPUT IN "MSOC"**

<span id="page-22-3"></span>Reference Appendix B for a data dictionary containing "msoc" datasets.

#### **C. APPENDIX C: PROGRAM PACKAGE INPUT IN "INPUTFILES"**

Reference Appendix C for the lookup tables within the "inputfiles" folder of the QA program package.